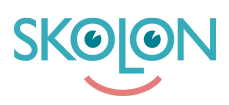

[Kunnskapsbase](https://support.skolon.no/no/kb) > [Administrer Skolon](https://support.skolon.no/no/kb/administrer-skolon) > [Datavisualisering](https://support.skolon.no/no/kb/datavisualisering-2) > [Finn Skolon datavisualisering](https://support.skolon.no/no/kb/articles/finn-skolon-datavisualisering)

## Finn Skolon datavisualisering

Pär Wallin - 2023-07-07 - [Datavisualisering](https://support.skolon.no/no/kb/datavisualisering-2)

Den nye personvernforordningen, GDPR, medfører et økt ansvar for sikkerhet for svenske skoler og kommuner når det gjelder håndtering av brukerdata.

Skolons unike funksjoner gir muligheten til å kontrollere all brukerdata i digitale skoleverktøy - på en helt ny måte.

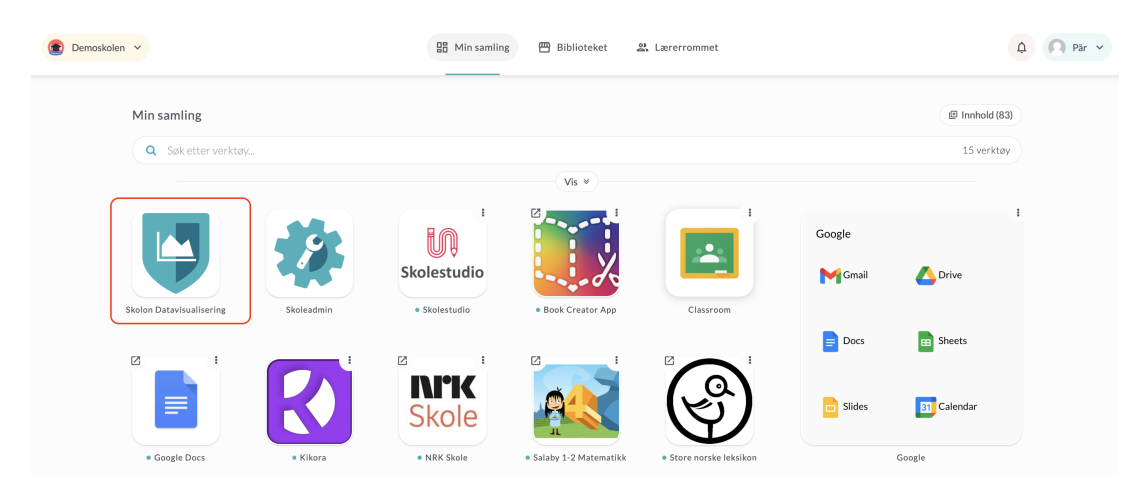

Hvis du er administrator i Skolon og skolen eller kommunen din har aktivert Skolon datavisualiseringsverktøyet, vil du enkelt se dette ved å ha en ikon i samlingen din som heter "Datavisualisering". Det er i dette verktøyet du har muligheten til å håndtere brukerdata i deres digitale skoleverktøy i Skolon, for eksempel å se hvilke verktøy som har hvilke data, stoppe og slette data, samt få ut rapporter.

Klikk på ikonet for "Datavisualisering", og du vil få tilgang til funksjonene med bare ett klikk!